# **SOA-C02Q&As**

AWS Certified SysOps Administrator - Associate (SOA-C02)

### **Pass Amazon SOA-C02 Exam with 100% Guarantee**

Free Download Real Questions & Answers **PDF** and **VCE** file from:

**https://www.leads4pass.com/soa-c02.html**

100% Passing Guarantee 100% Money Back Assurance

Following Questions and Answers are all new published by Amazon Official Exam Center

**C** Instant Download After Purchase

**83 100% Money Back Guarantee** 

365 Days Free Update

**Leads4Pass** 

800,000+ Satisfied Customers

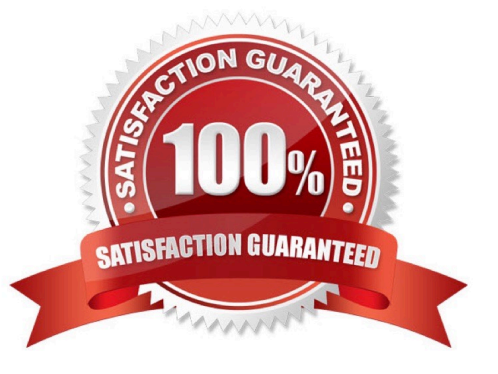

#### **QUESTION 1**

A SysOps administrator needs to track the costs of data transfer between AWS Regions. The SysOps administrator must implement a solution to send alerts to an email distribution list when transfer costs reach 75% of a specific threshold.

What should the SysOps administrator do to meet these requirements?

A. Create an AWS Cost and Usage Report. Analyze the results in Amazon Athena. Configure an alarm to publish a message to an Amazon Simple Notification Service (Amazon SNS) topic when costs reach 75% of the threshold. Subscribe the email distribution list to the topic.

B. Create an Amazon CloudWatch billing alarm to detect when costs reach 75% of the threshold. Configure the alarm to publish a message to an Amazon Simple Notification Service (Amazon SNS) topic. Subscribe the email distribution list to the topic.

C. Use AWS Budgets to create a cost budget for data transfer costs. Set an alert at 75% of the budgeted amount. Configure the budget to send a notification to the email distribution list when costs reach 75% of the threshold.

D. Set up a VPC flow log. Set up a subscription filter to an AWS Lambda function to analyze data transfer. Configure the Lambda function to send a notification to the email distribution list when costs reach 75% of the threshold.

#### Correct Answer: C

Option A (Create an AWS Cost and Usage Report. Analyze the results in Amazon Athena. Configure an alarm to publish a message to an Amazon Simple Notification Service (Amazon SNS) topic when costs reach 75% of the threshold. Subscribe the email distribution list to the topic.) is a bit complex and not directly related to tracking data transfer costs between AWS Regions. AWS Cost and Usage Reports and Amazon Athena are typically used for analyzing detailed cost and usage data, but they are not the most straightforward solution for this specific requirement.

Option B (Create an Amazon CloudWatch billing alarm to detect when costs reach 75% of the threshold. Configure the alarm to publish a message to an Amazon Simple Notification Service (Amazon SNS) topic. Subscribe the email distribution list to the topic.) is focused on billing alarms, which can track costs, but it may not specifically address data transfer costs between AWS Regions.

#### **QUESTION 2**

A SysOps administrator receives an alert from Amazon GuardDuty about suspicious network activity on an Amazon EC2 instance. The GuardDuty finding lists a new external IP address as a traffic destination. The SysOps administrator does not recognize the external IP address. The SysOps administrator must block traffic to the external IP address that GuardDuty identified.

Which solution will meet this requirement?

A. Create a new security group to block traffic to the external IP address. Assign the new security group to the EC2 instance.

B. Use VPC flow logs with Amazon Athena to block traffic to the external IP address.

C. Create a network ACL. Add an outbound deny rule for traffic to the external IP address.

D. Create a new security group to block traffic to the external IP address. Assign the new security group to the entire VPC.

### **Leads4Pass**

#### Correct Answer: C

https://docs.aws.amazon.com/vpc/latest/userguide/vpc-network-acls.html

#### **QUESTION 3**

A SysOps administrator is creating two AWS CloudFormation templates. The first template will create a VPC with associated resources, such as subnets, route tables, and an internet gateway. The second template will deploy application resources within the VPC that was created by the first template. The second template should refer to the resources created by the first template.

How can this be accomplished with the LEAST amount of administrative effort?

A. Add an export field to the outputs of the first template and import the values in the second template.

B. Create a custom resource that queries the stack created by the first template and retrieves the required values.

C. Create a mapping in the first template that is referenced by the second template.

D. Input the names of resources in the first template and refer to those names in the second template as a parameter.

#### Correct Answer: A

Note: To reference a resource in another AWS CloudFormation stack, you must first create cross-stack references. To create a cross-stack reference, use the export field to flag the value of a resource output for export.

Ref link: https://repost.aws/knowledge-center/cloudformation-reference-resource Ref link: https://docs.aws.amazon.com/AWSCloudFormation/latest/UserGuide/walkthrough-crossstackref.html

#### **QUESTION 4**

A SysOps administrator maintains the security and compliance of a company\\'s AWS account. To ensure the company\\'s Amazon EC2 instances are following company policy, a SysOps administrator wants to terminate any EC2 instance that

do not contain a department tag. Noncompliant resources must be terminated in near-real time.

Which solution will meet these requirements?

A. Create an AWS Config rule with the required-tags managed rule to identify noncompliant resources. Configure automatic remediation to run the AWS- TerminateEC2Instance automation document to terminate noncompliant resources.

B. Create a new Amazon EventBridge (Amazon CloudWatch Events) rule to monitor when new EC2 instances are created. Send the event to a Simple Notification Service (Amazon SNS) topic for automatic remediation.

C. Ensure all users who can create EC2 instances also have the permissions to use the ec2:CreateTags and ec2:DescribeTags actions. Change the instance\\'s shutdown behavior to terminate.

D. Ensure AWS Systems Manager Compliance is configured to manage the EC2 instances. Call the AWS-StopEC2Instances automation document to stop noncompliant resources.

Correct Answer: A

## **Leads4Pass**

https://docs.aws.amazon.com/config/latest/developerguide/evaluate-config\_use-managed-rules.html

#### **QUESTION 5**

A company must ensure that any objects uploaded to an S3 bucket are encrypted. Which of the following actions will meet this requirement? (Choose two.)

A. Implement AWS Shield to protect against unencrypted objects stored in S3 buckets.

B. Implement Object access control list (ACL) to deny unencrypted objects from being uploaded to the S3 bucket.

C. Implement Amazon S3 default encryption to make sure that any object being uploaded is encrypted before it is stored.

D. Implement Amazon Inspector to inspect objects uploaded to the S3 bucket to make sure that they are encrypted.

E. Implement S3 bucket policies to deny unencrypted objects from being uploaded to the buckets.

Correct Answer: CE

https://docs.aws.amazon.com/AmazonS3/latest/userguide/default-bucket-encryption.html

You can set the default encryption behavior on an Amazon S3 bucket so that all objects are encrypted when they are stored in the bucket. The objects are encrypted using server-side encryption with either Amazon S3-managed keys (SSES3) or AWS Key Management Service (AWS KMS) customer master keys (CMKs).

https://aws.amazon.com/blogs/security/how-to-prevent-uploads-of-unencrypted-objects-to-amazon-s3/

How to Prevent Uploads of Unencrypted Objects to Amazon S3# By using an S3 bucket policy, you can enforce the encryption requirement when users upload objects, instead of assigning a restrictive IAM policy to all users.

[SOA-C02 PDF Dumps](https://www.leads4pass.com/soa-c02.html) [SOA-C02 Study Guide](https://www.leads4pass.com/soa-c02.html) [SOA-C02 Exam Questions](https://www.leads4pass.com/soa-c02.html)